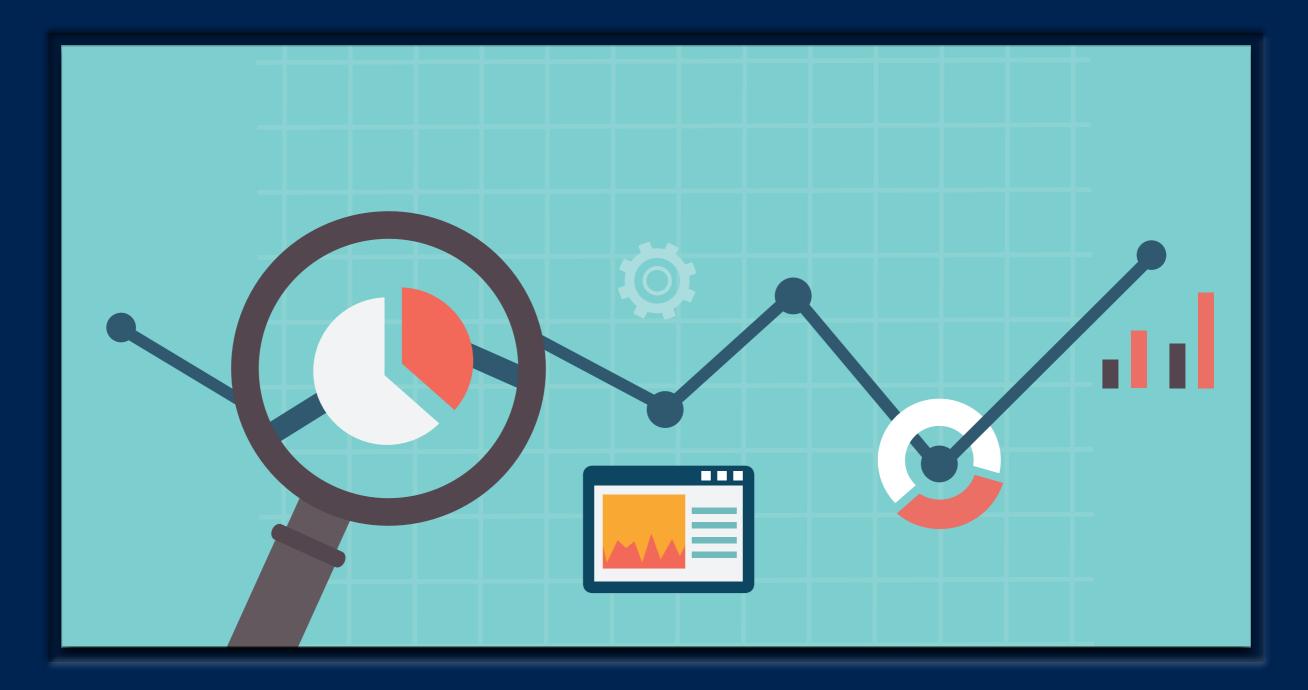

### Web Analytics

Simple Tips for a Healthier Online Presence

"To guarantee success, spend 95% of your time defining the problem and 5% of the time solving it."

-Avinash Kaushik
Digital Marketing Evangelist, Google

#### Four Paths to Success

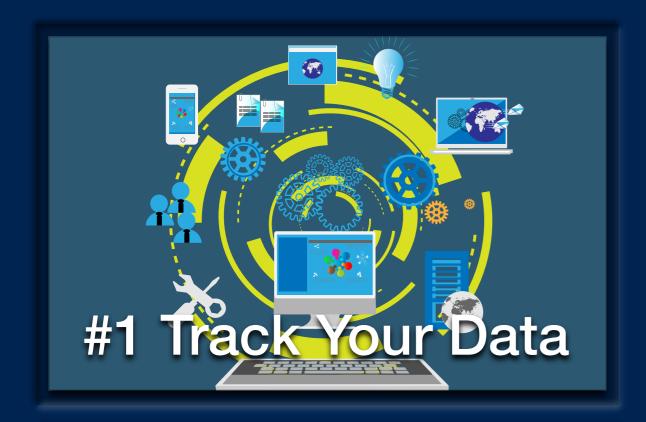

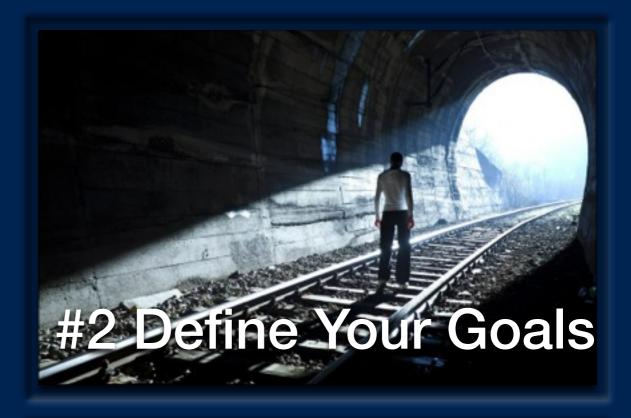

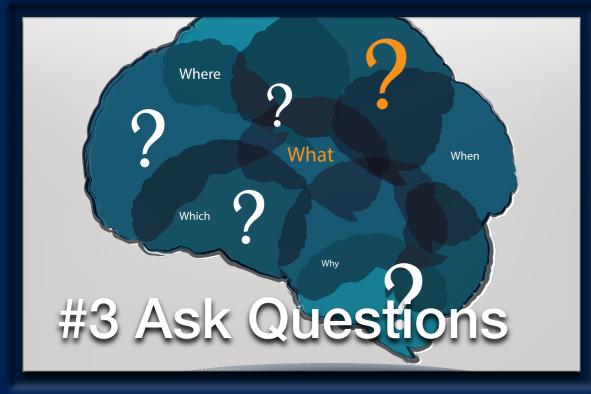

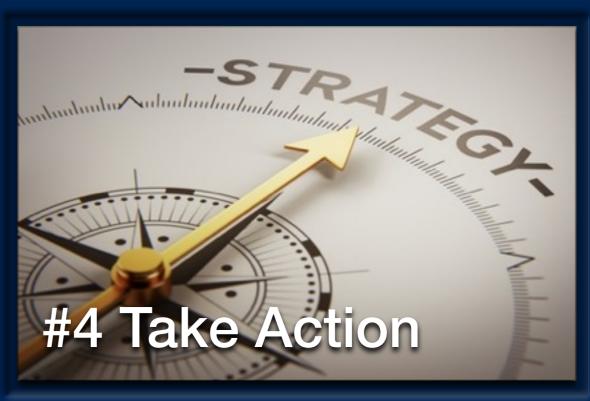

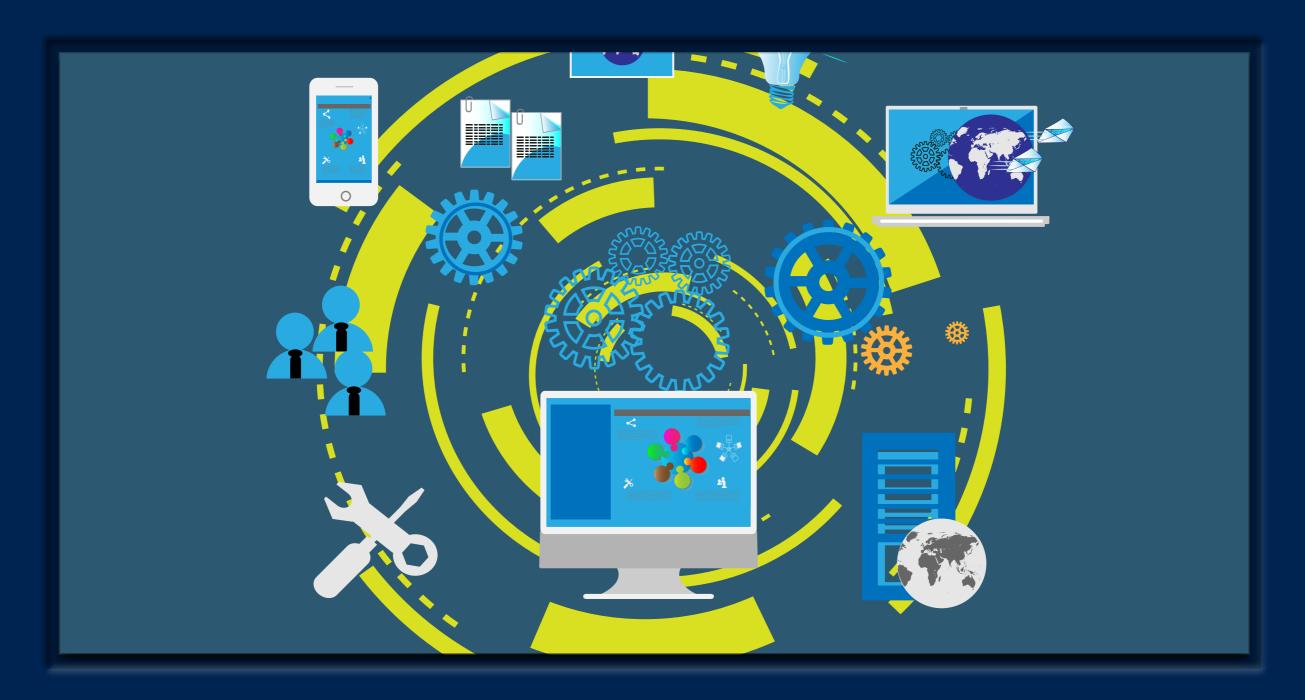

### # 1 Track Your Data

Tracking your data provides a foundation that allows you to measure, report, analyze, test and improve your website. **Tracking your data is the first step in building a healthy online presence.** 

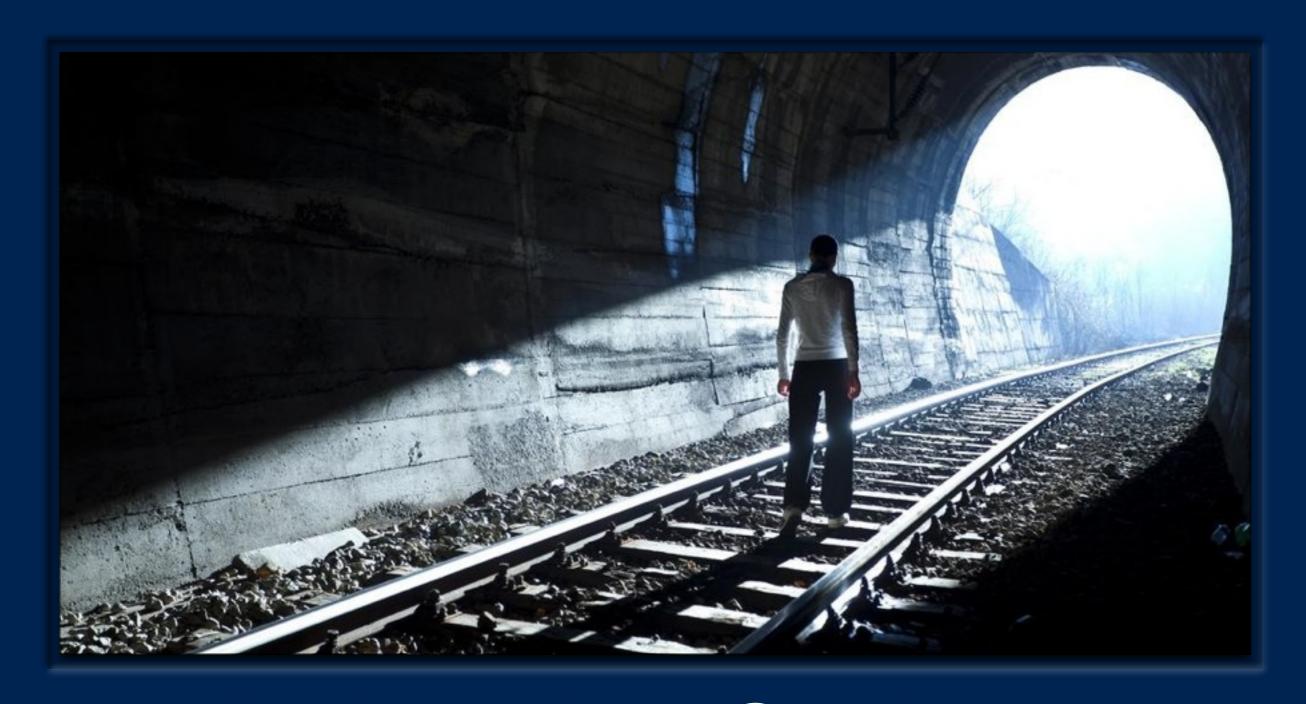

### # 2 Define Your Goals

Every website should have macro and micro goals. A **macro goal** is the most important action a visitor can take on your site. **Micro goals** are smaller actions users can take to support the larger goal.

### Examples of Marco Goals

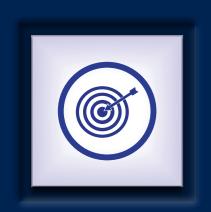

#### Calling your office to make an appointment

Conversion = Mobile visitors clicking to call

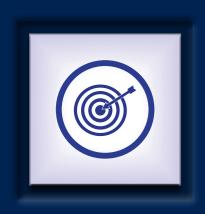

#### Completing an appointment/contact form

Conversion = Visitors who reach thank you page after completing form

### Examples of Micro Goals

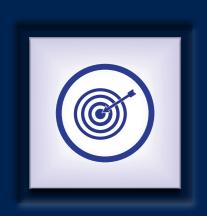

#### Visits to your blog

Conversion = Visitors who spent X amount of time on your blog or visit X number of pages

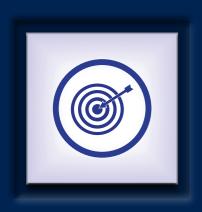

#### Video plays

Conversion = Visitors who played your video from start to finish

Goals help define your data and help you ...

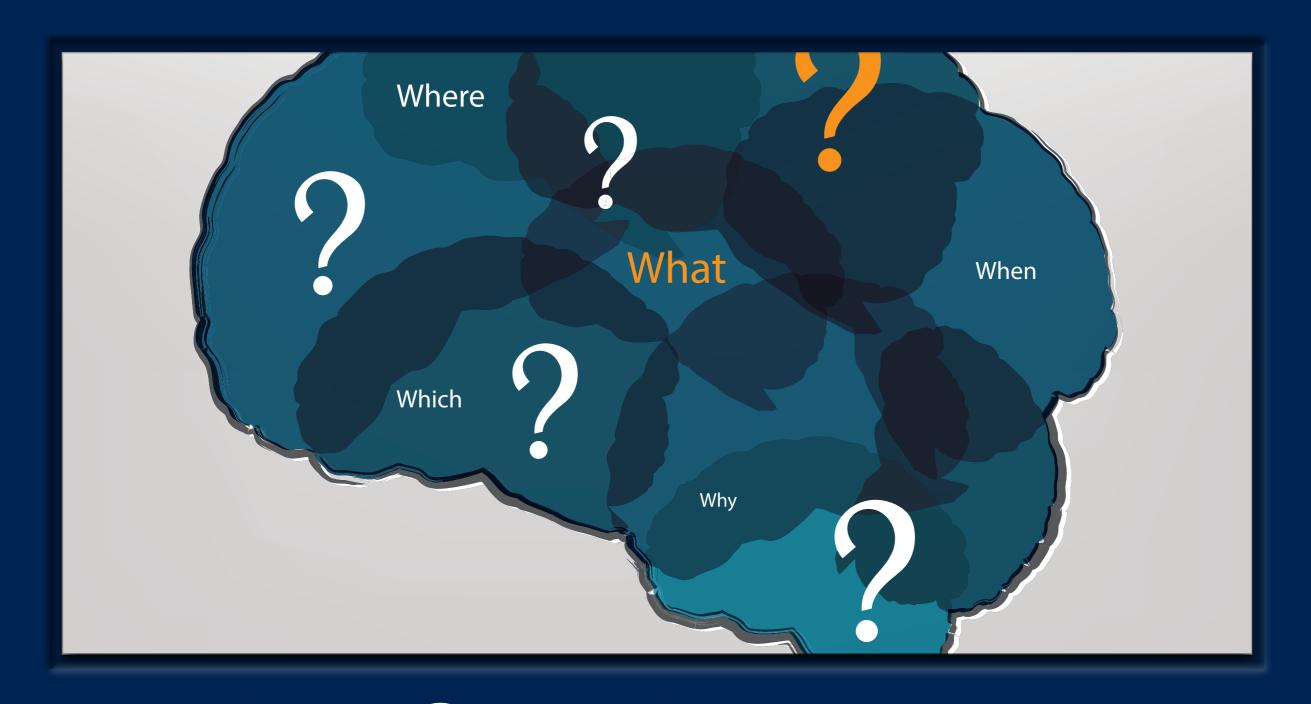

### #3 Ask Questions

Analytics tools offer tons of information, which can be overwhelming if you're unsure of what you're looking for.

Questions help you focus and SEGMENT your data.

### Know Your ABCs:

Acquisition, Behavior, Conversions

| Question                              | Helpful<br>Reports                | Helpful<br>Data                                        | Helpful<br>Tips                                                                                 |
|---------------------------------------|-----------------------------------|--------------------------------------------------------|-------------------------------------------------------------------------------------------------|
| Why is my traffic down?               | Acquisition -> Traffic<br>Sources | Users, Source/Medium                                   | Segment your data by source & compare dates                                                     |
| Which content is working/not working? | Behavior -> Landing<br>Pages      | Bounce Rate, Pages/<br>Visit, Avg. Visit Duration      | A low bounce rate indicates visitors like what they see                                         |
| Are my visitors converting?           | Conversions -> Goals<br>Overview  | Goal Completions,<br>Source/Medium,<br>Conversion Rate | Click on source/medium to<br>see which traffic source is<br>sending you the most<br>conversions |

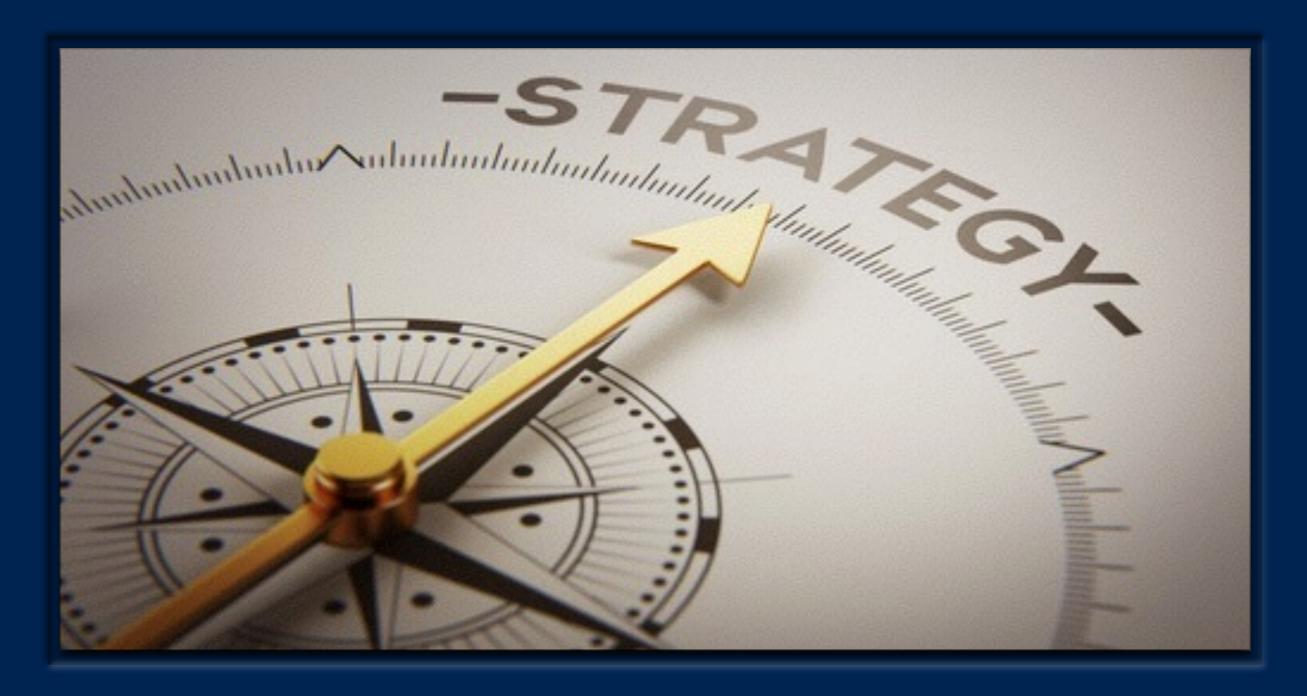

### # 4 Take Action

Form a hypothesis based on the data and start testing to see if results improve.

### Keys to Solving the Puzzle

- Always segment your data & have a particular target of improvement in mind
- Be patient & allow your new implementation to run for at least a week
- Revisit the data, segment again, compare & ask new questions
- Refine your results and never be afraid to experiment and fail

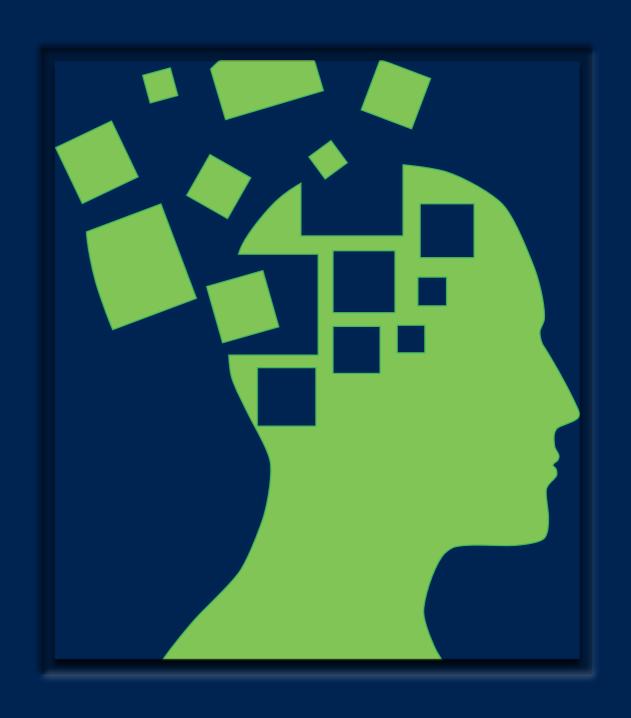

### VISITS

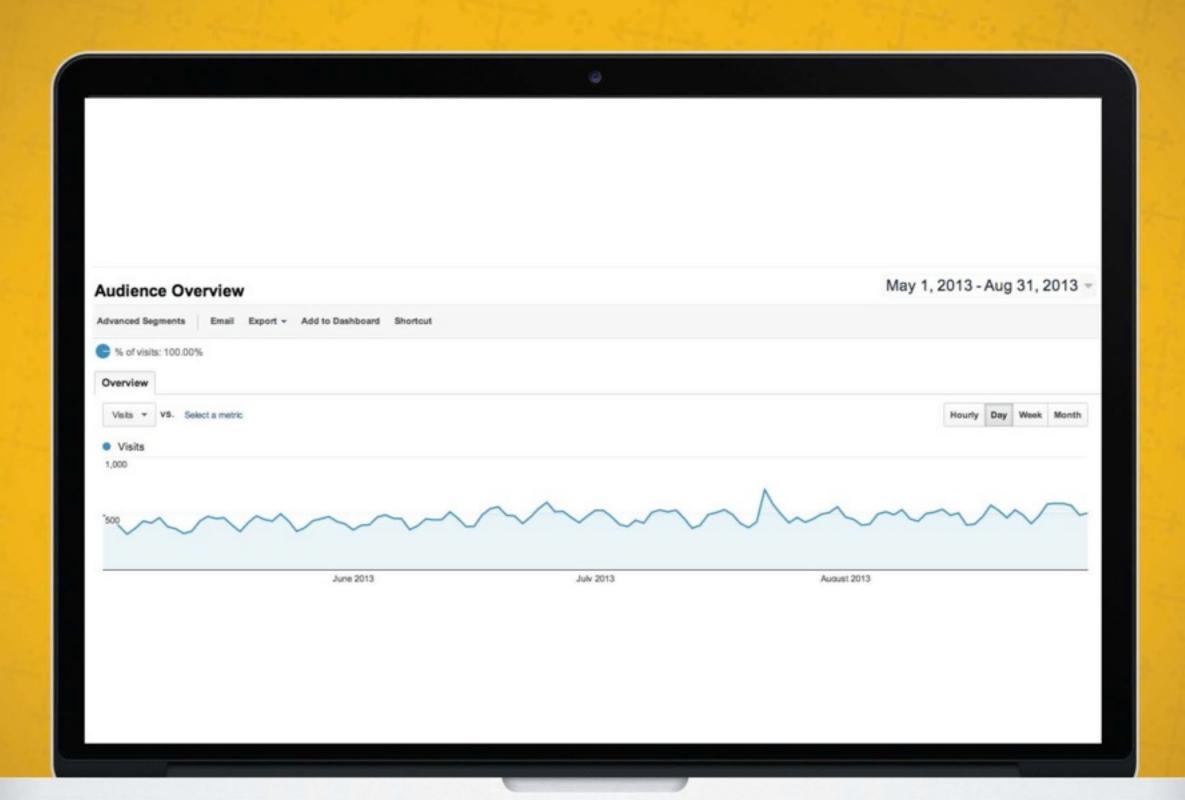

### LOCATION

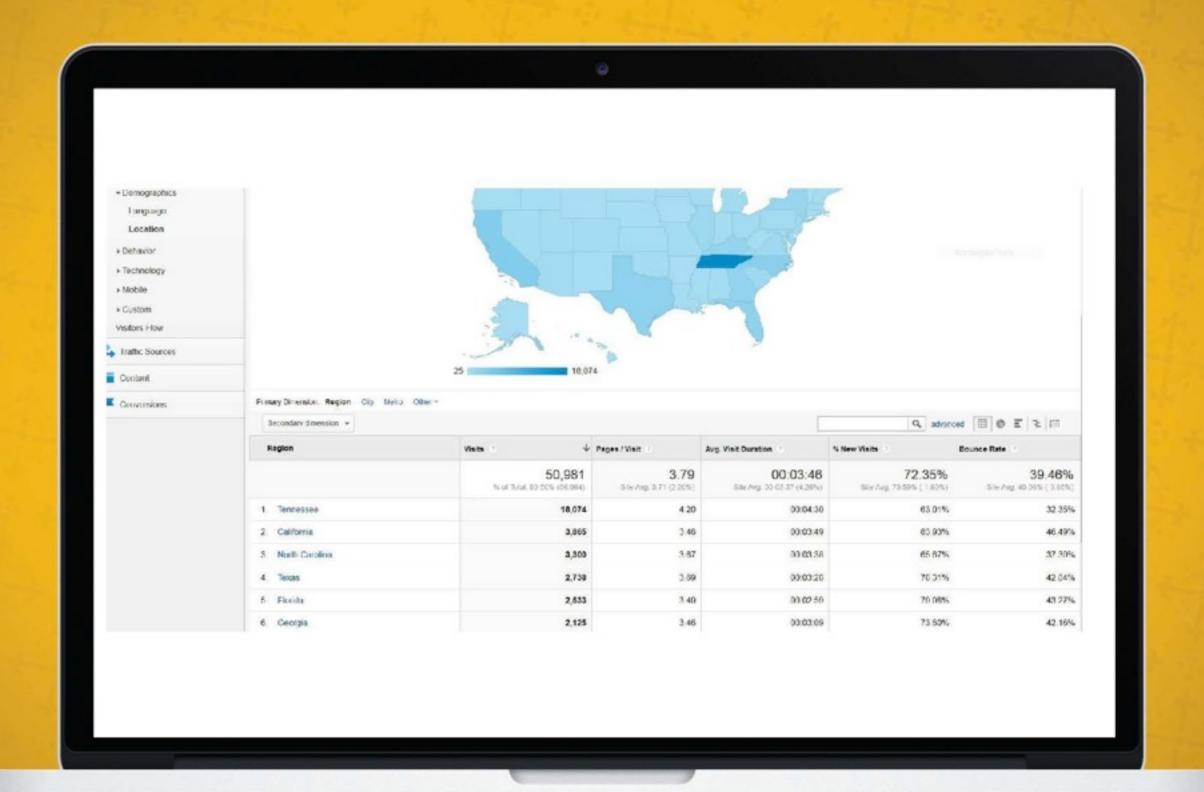

### LOCATION DRILLDOWN

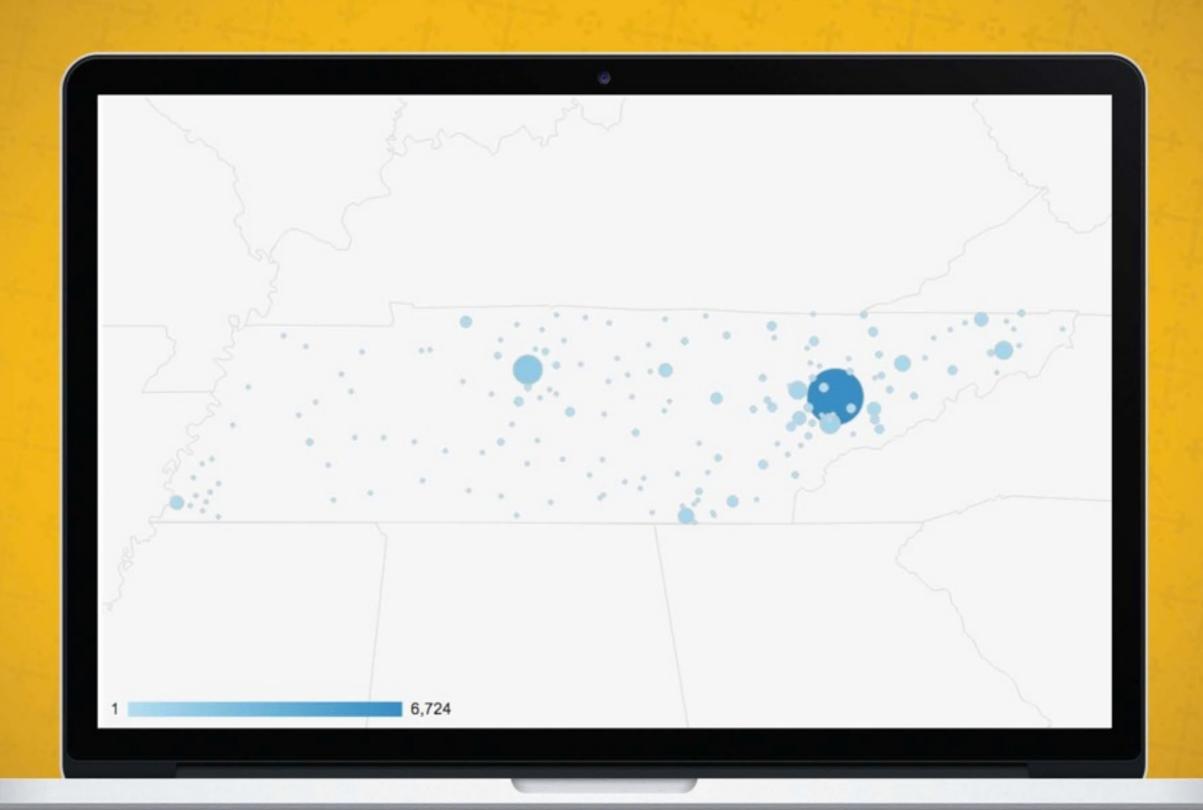

# Should I renew that DIRECTORY LISTING?

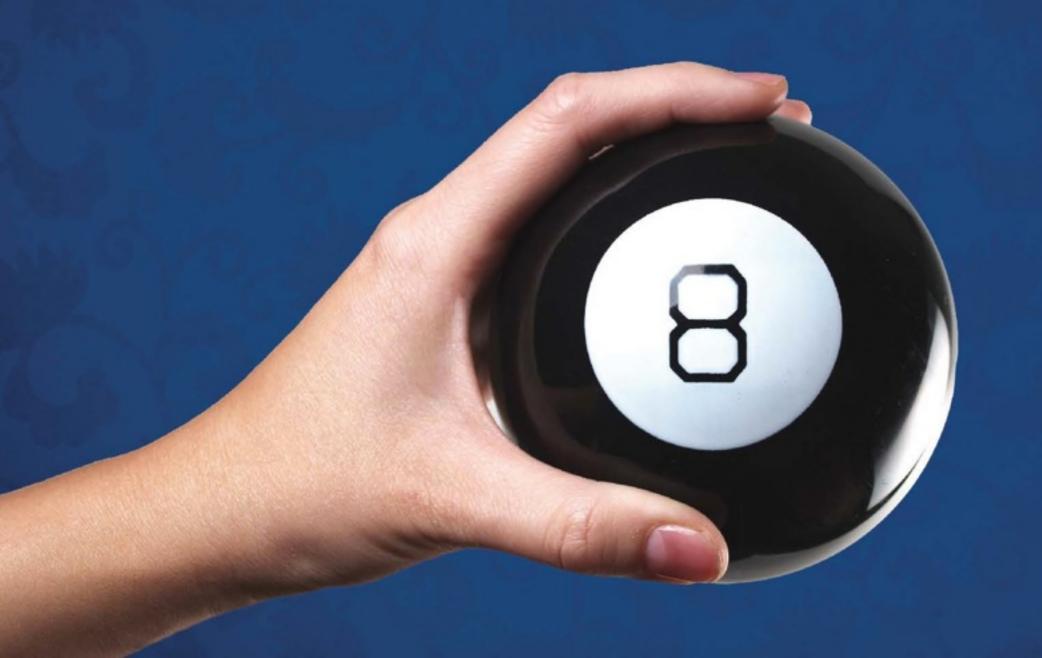

### TRAFFIC SOURCES: REFERRALS

| Se  | ource                      | Visits ?                                            | Pages / Visit ?                               | Avg. Visit Duration ?                   |  |  |
|-----|----------------------------|-----------------------------------------------------|-----------------------------------------------|-----------------------------------------|--|--|
|     |                            | <b>14,558</b><br>% of Total: <b>25.56%</b> (56,964) | <b>4.79</b><br>Site Avg: <b>3.71</b> (28.97%) | 00:04:31<br>Site Avg: 00:03:37 (24.80%) |  |  |
| 1.  | info.dbreath.com           | 11,841                                              | 4.95                                          | 00:04:34                                |  |  |
| 2.  | google.com                 | 585                                                 | 2.64                                          | 00:02:03                                |  |  |
| 3.  | realself.com               | 345                                                 | 4.32                                          | 00:05:05                                |  |  |
| 4.  | m.facebook.com             | 321                                                 | 5.10                                          | 00:05:15                                |  |  |
| 5.  | coolsculpting.com          | 156                                                 | 4.63                                          | 00:05:10                                |  |  |
| 6.  | facebook.com               | 130                                                 | 4.24                                          | 00:03:59                                |  |  |
| 7.  | implantforum.com           | 69                                                  | 5.12                                          | 00:04:41                                |  |  |
| 8.  | search.mywebsearch.com     | 62                                                  | 3.48                                          | 00:03:39                                |  |  |
| 9.  | justbreastimplants.com     | 61                                                  | 5.02                                          | 00:05:32                                |  |  |
| 10. | smartplasticsurgery.com    | 59                                                  | 5.76                                          | 00:09:03                                |  |  |
| 11. | allaboutplasticsurgery.com | 46                                                  | 2.78                                          | 00:02:29                                |  |  |
| 12. | allwomenstalk.com          | 46                                                  | 4.74                                          | 00:03:24                                |  |  |
| 13. | www1.plasticsurgery.org    | 46                                                  | 5.41                                          | 00:06:46                                |  |  |

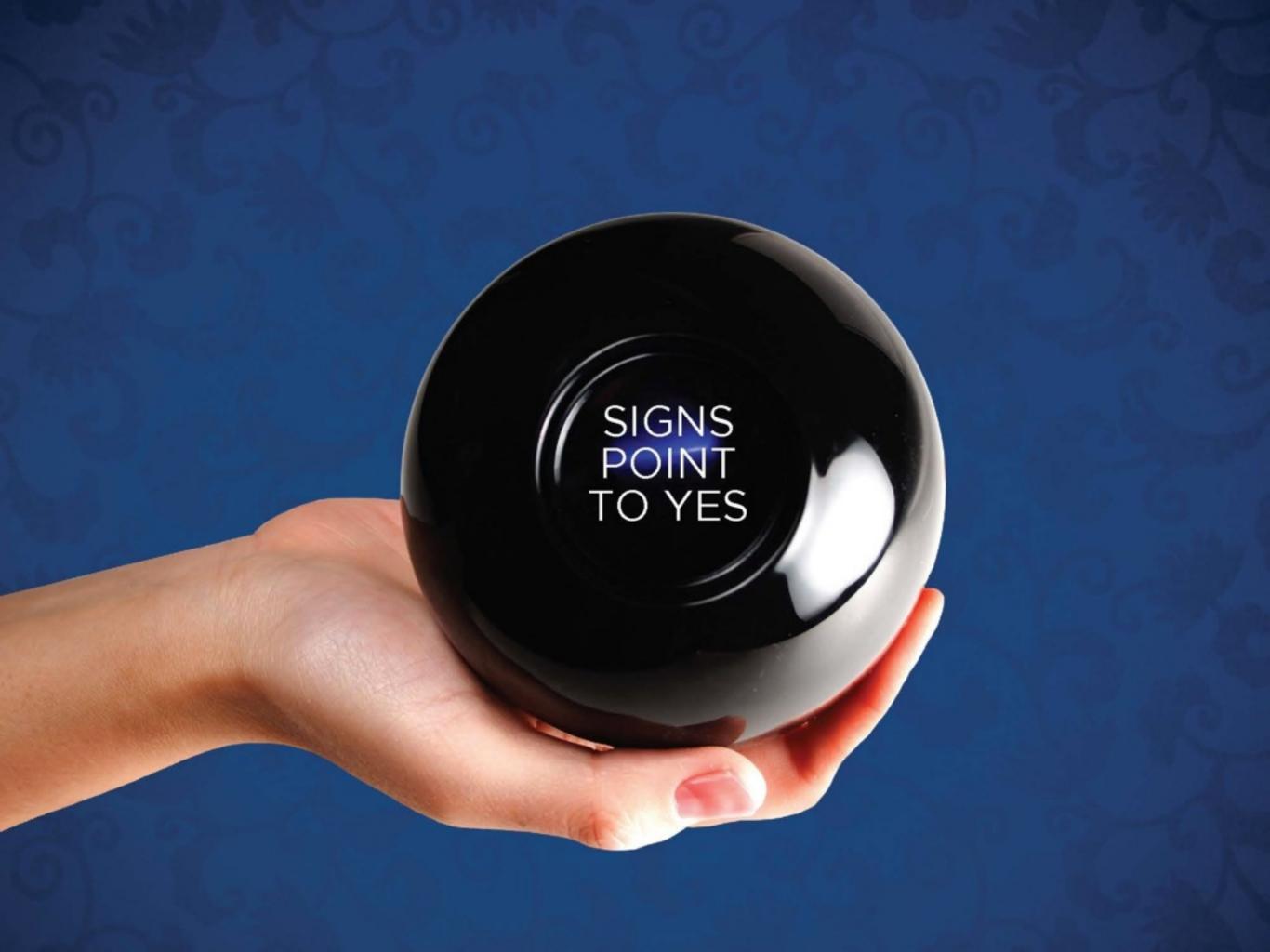

# Is my Adwords spending generating QUALITY TRAFFIC?

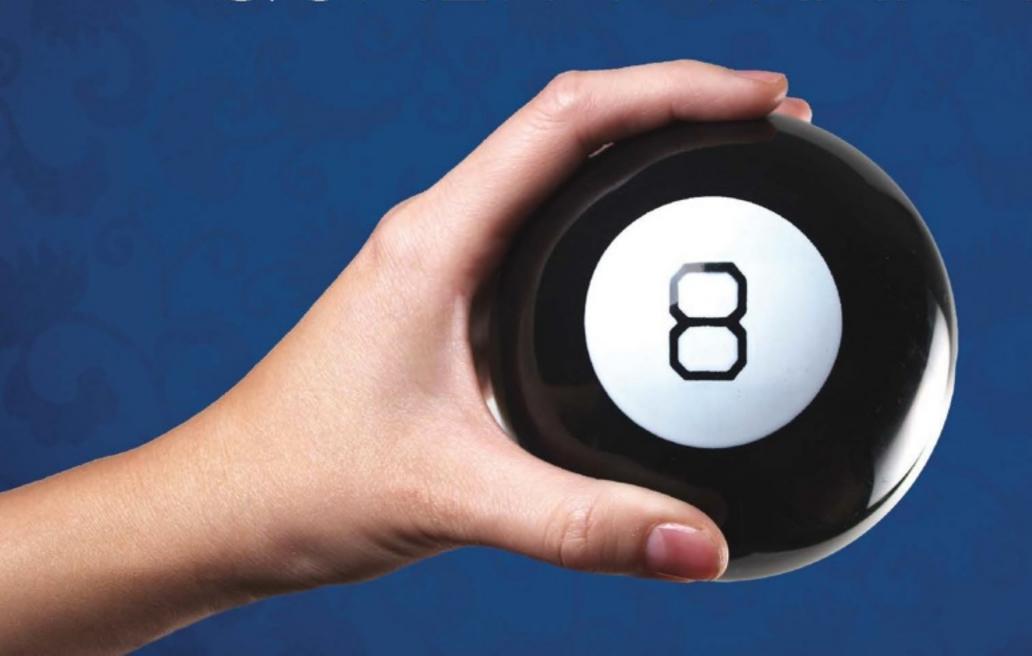

### ADWORDS KEYWORDS

| К   | eyword                        | Visits ?                                    | Pages / Visit ?                | Avg. Visit Duration                    |  |  |
|-----|-------------------------------|---------------------------------------------|--------------------------------|----------------------------------------|--|--|
|     |                               | <b>8,651</b><br>% of Total: 15.19% (56,964) | 3.75<br>Site Avg: 3.71 (0.90%) | 00:03:41<br>Site Avg: 00:03:37 (1.55%) |  |  |
| 1.  | coolsculpting                 | 469                                         | 2.59                           | 00:03:19                               |  |  |
| 2.  | (content targeting)           | 318                                         | 1.92                           | 00:00:25                               |  |  |
| 3.  | implants                      | 313                                         | 2.55                           | 00:00:51                               |  |  |
| 4.  | breast augmentation           | 251                                         | 5.36                           | 00:05:07                               |  |  |
| 5.  | plastic surgery               | 250                                         | 3.64                           | 00:03:24                               |  |  |
| 6.  | reath plastic surgery         | 234                                         | 4.85                           | 00:05:58                               |  |  |
| 7.  | liposuction alternatives      | 210                                         | 2.28                           | 00:02:02                               |  |  |
| 8.  | breast implants               | 183                                         | 5.94                           | 00:06:28                               |  |  |
| 9.  | how to lose stomach fat       | 183                                         | 1.74                           | 00:01:11                               |  |  |
| 10. | tummy tuck                    | 160                                         | 4.48                           | 00:04:26                               |  |  |
| 11. | plastic surgeons knoxville tn | 122                                         | 5.68                           | 00:06:28                               |  |  |
| 12. | cosmetic surgery              | 119                                         | 4.67                           | 00:04:51                               |  |  |
| 13. | laser fat removal             | 117                                         | 2.09                           | 00:02:44                               |  |  |

#### SEARCH: OVERVIEW

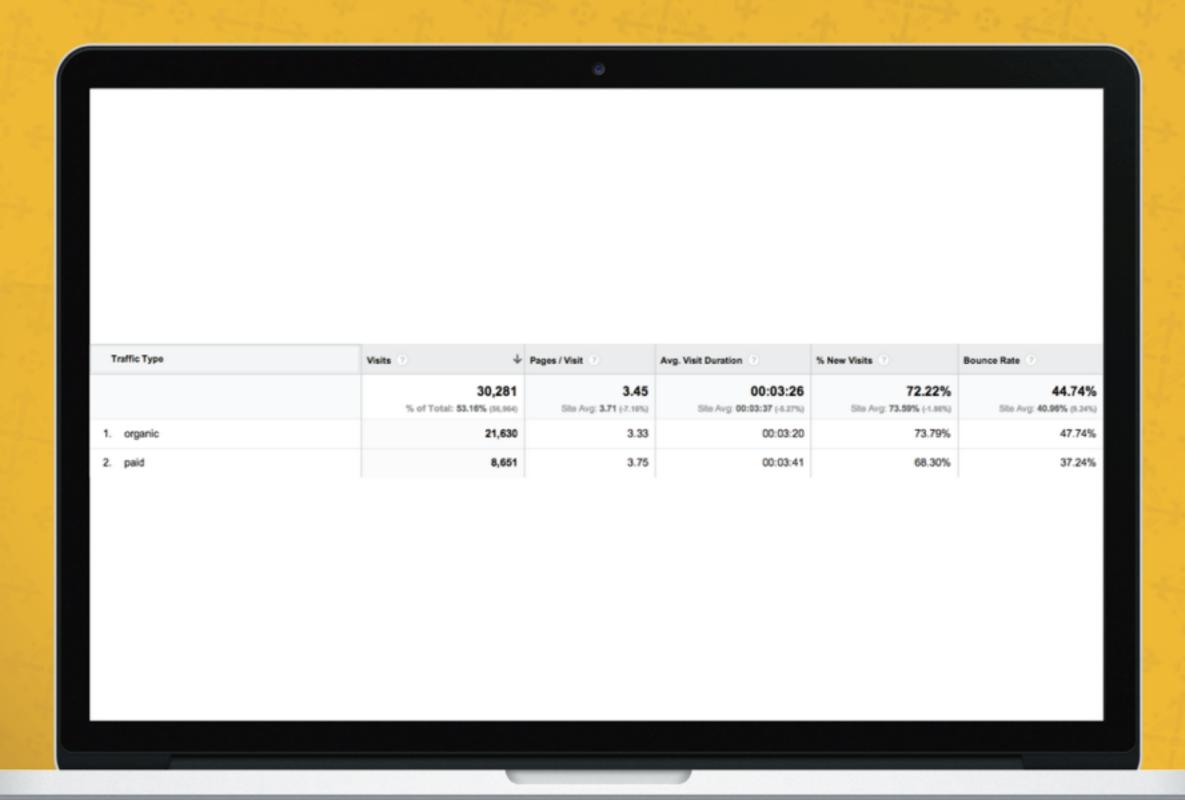

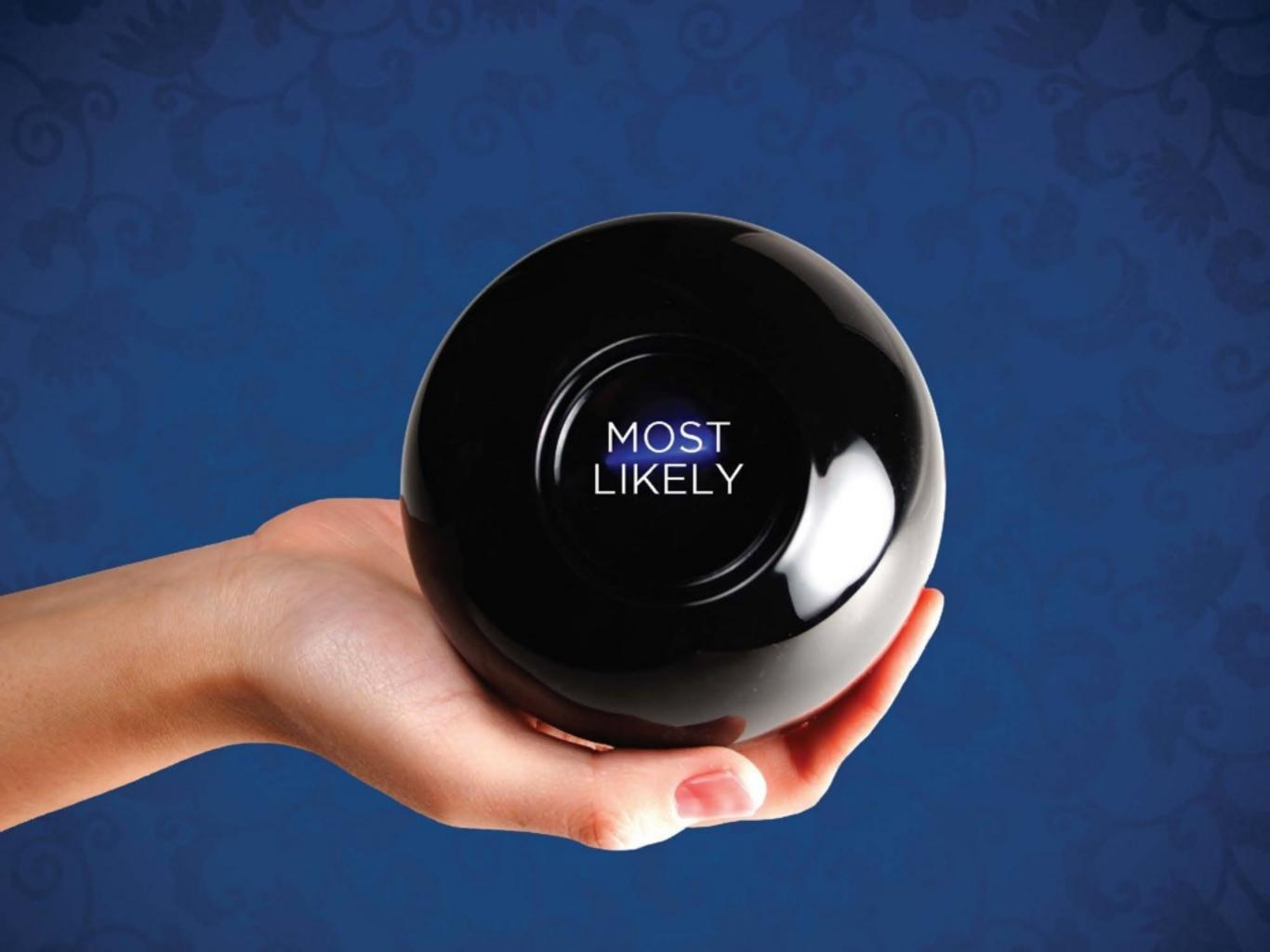

# Is my TV commercial PAYING OFF?

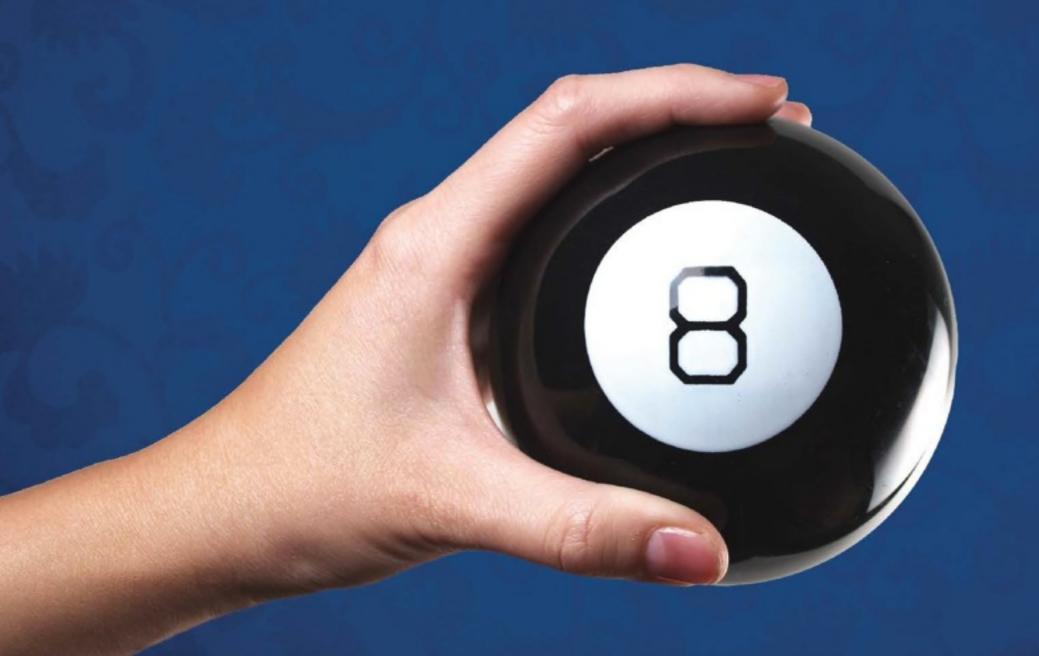

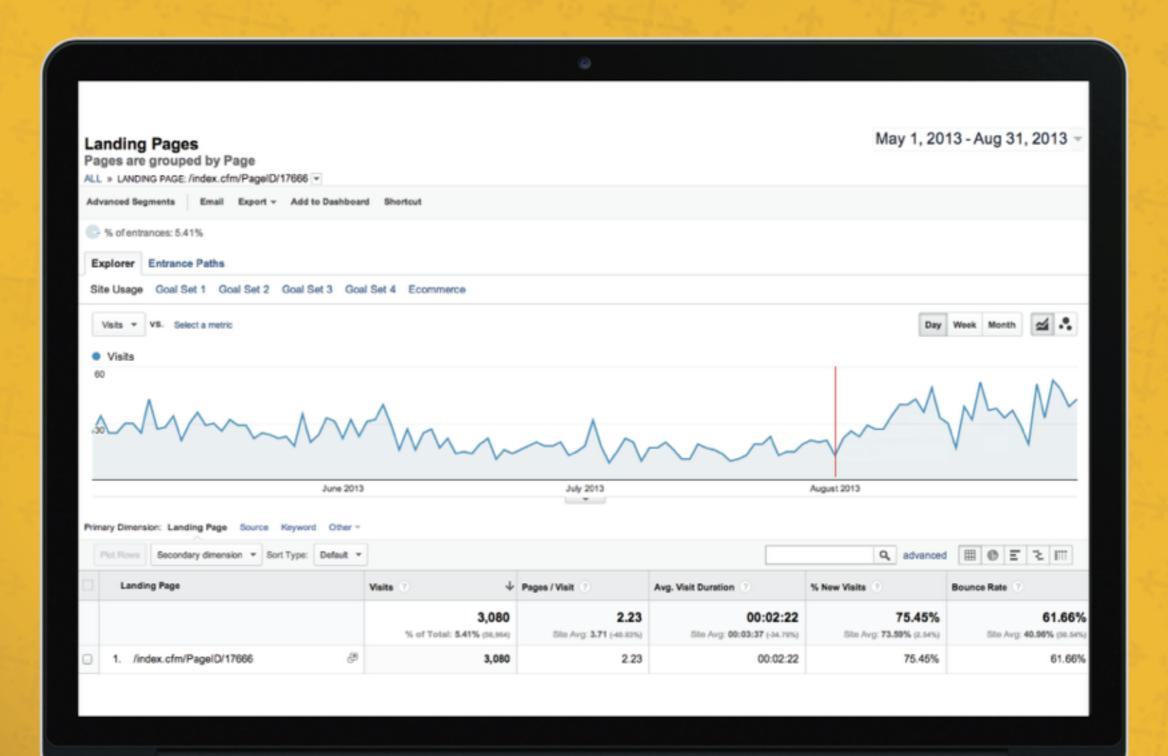

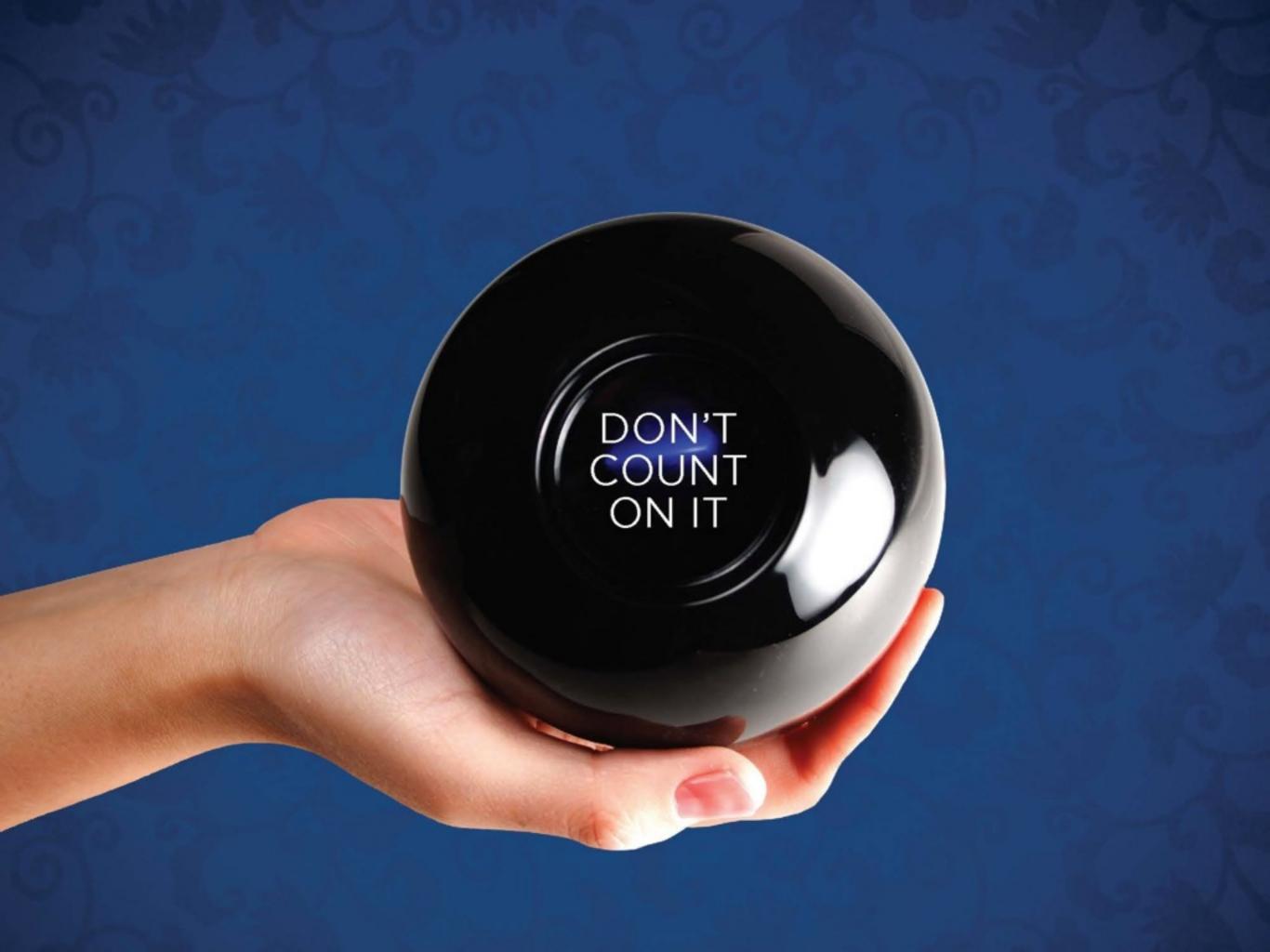

# August has been slow. SHOULD I BE WORRIED?

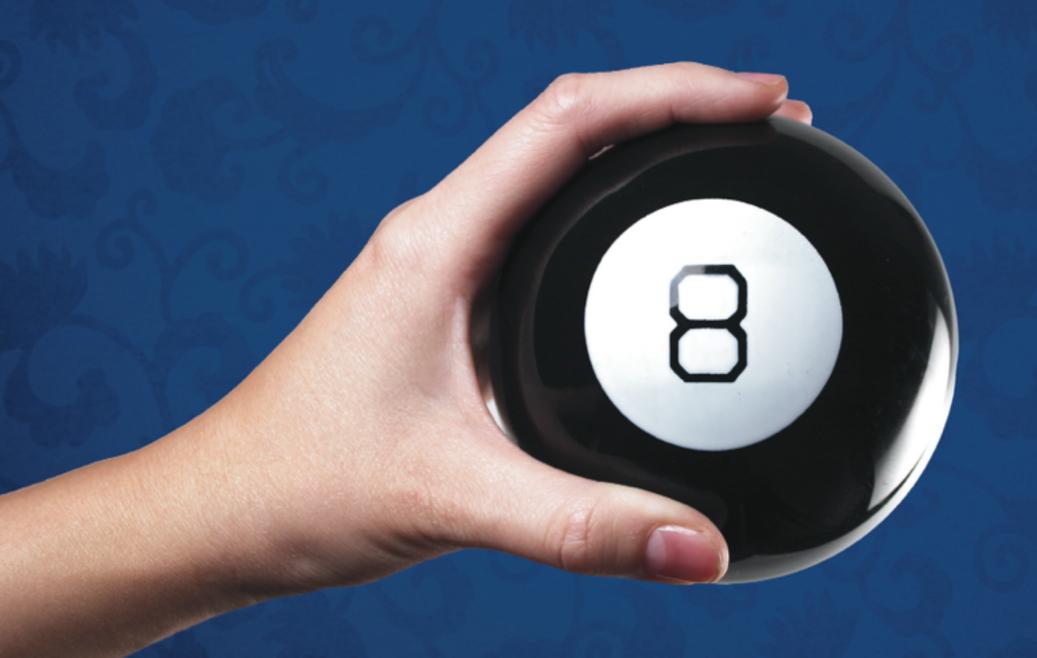

### AUGUST 2013 VS 2012

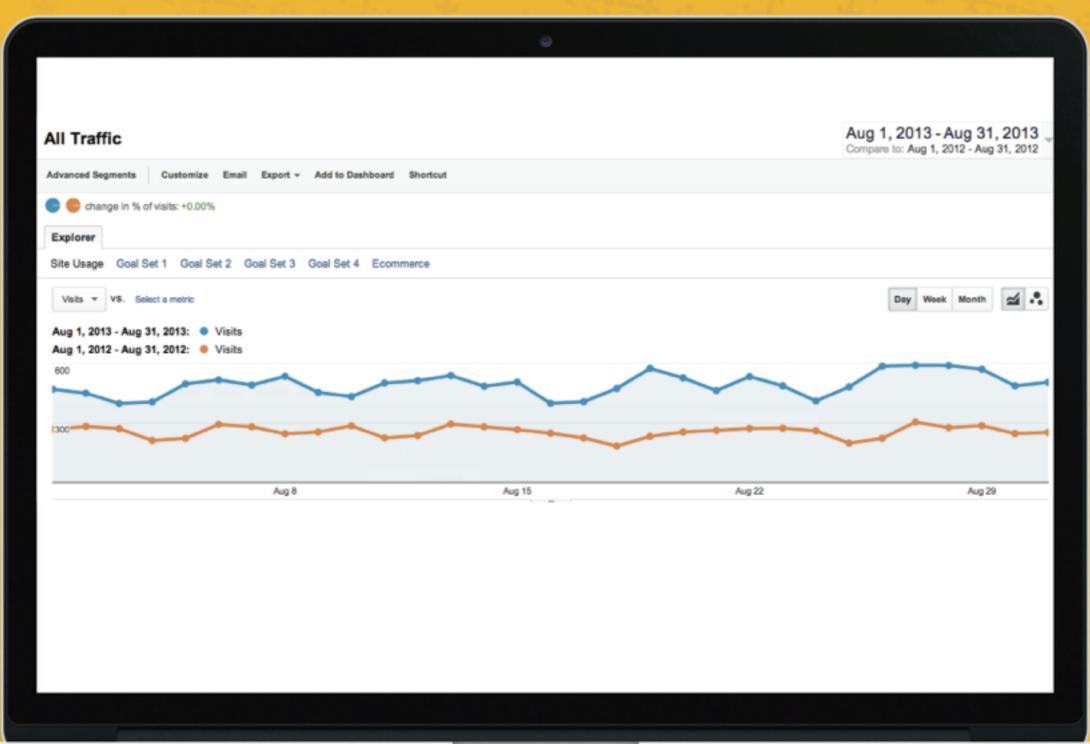

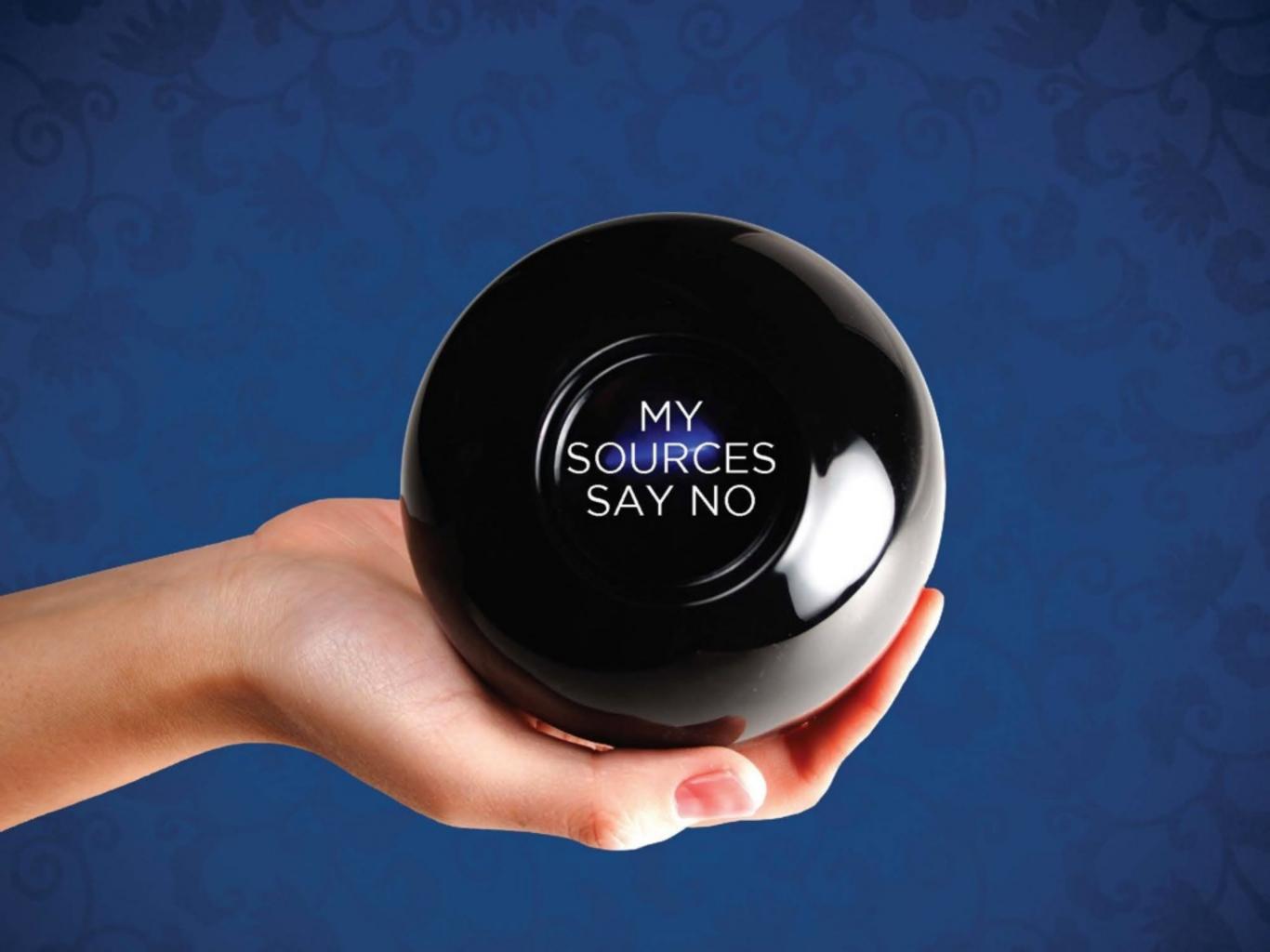

# Do I really need a MOBILE WEBSITE?

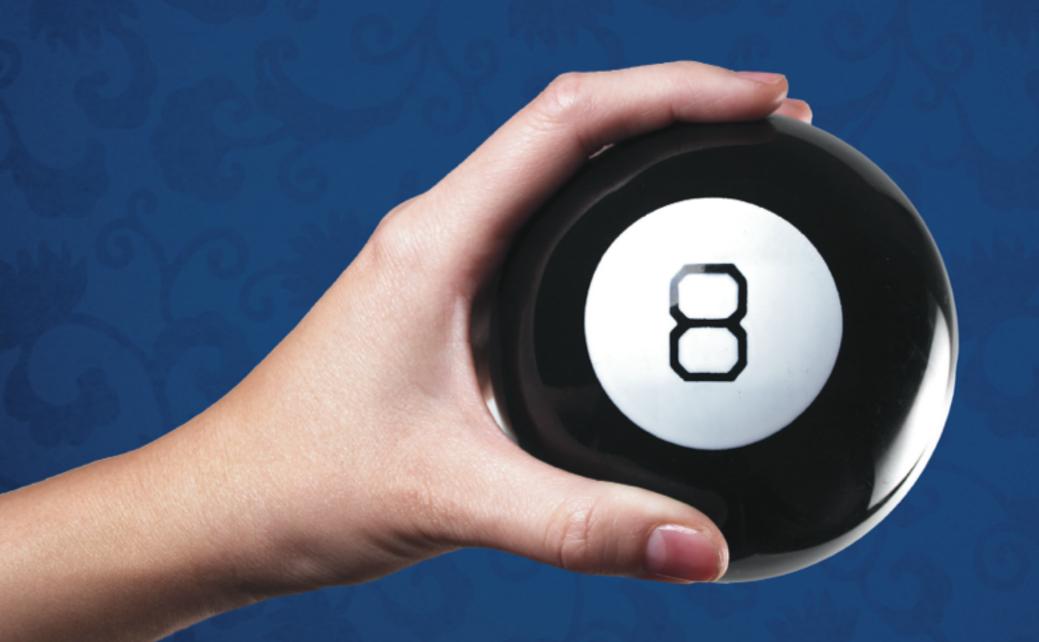

### AUDIENCE: MOBILE OVERVIEW

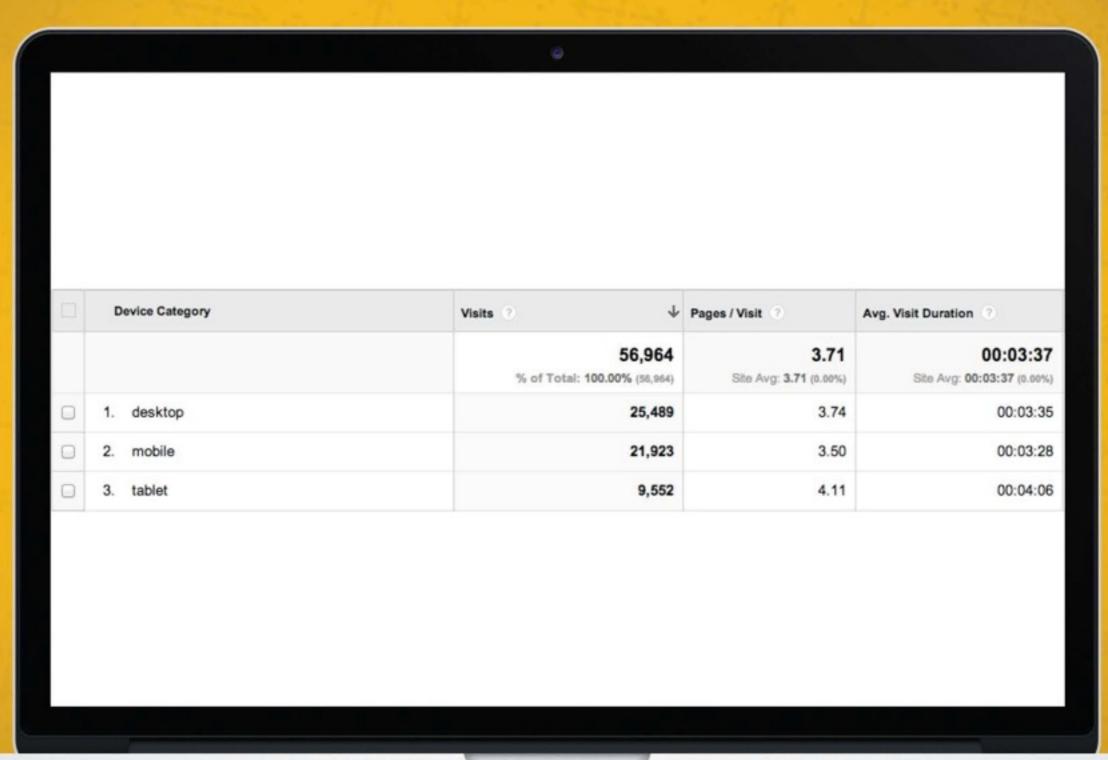

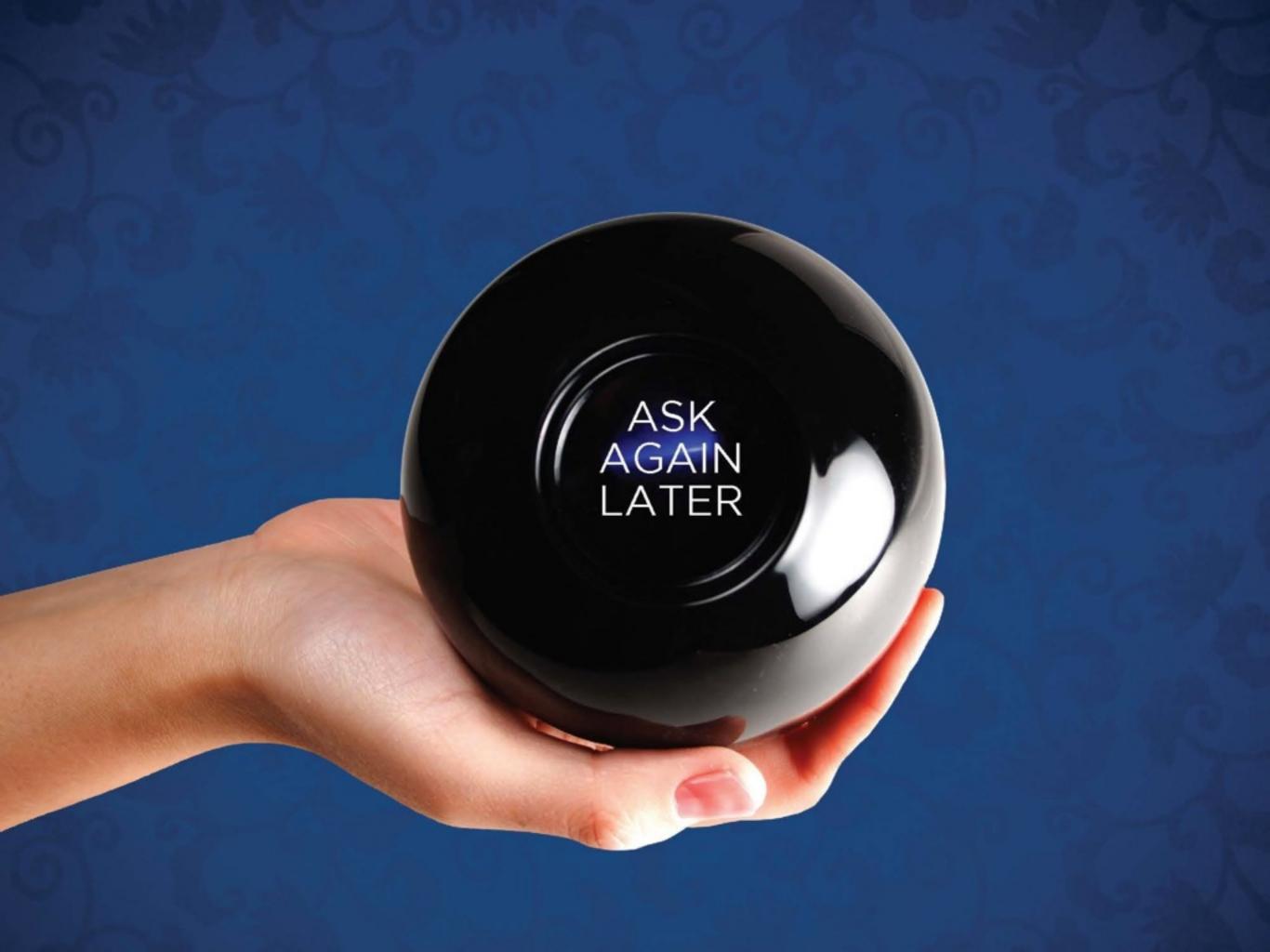

# Is Social Media PAYING OFF?

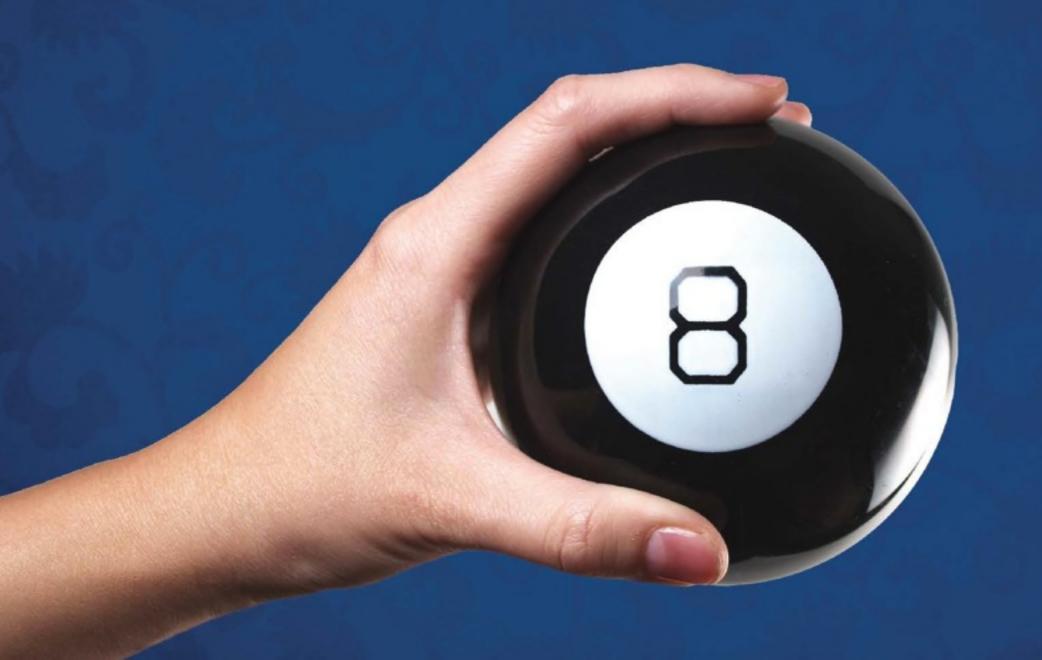

### TRAFFIC SOURCES: SOCIAL

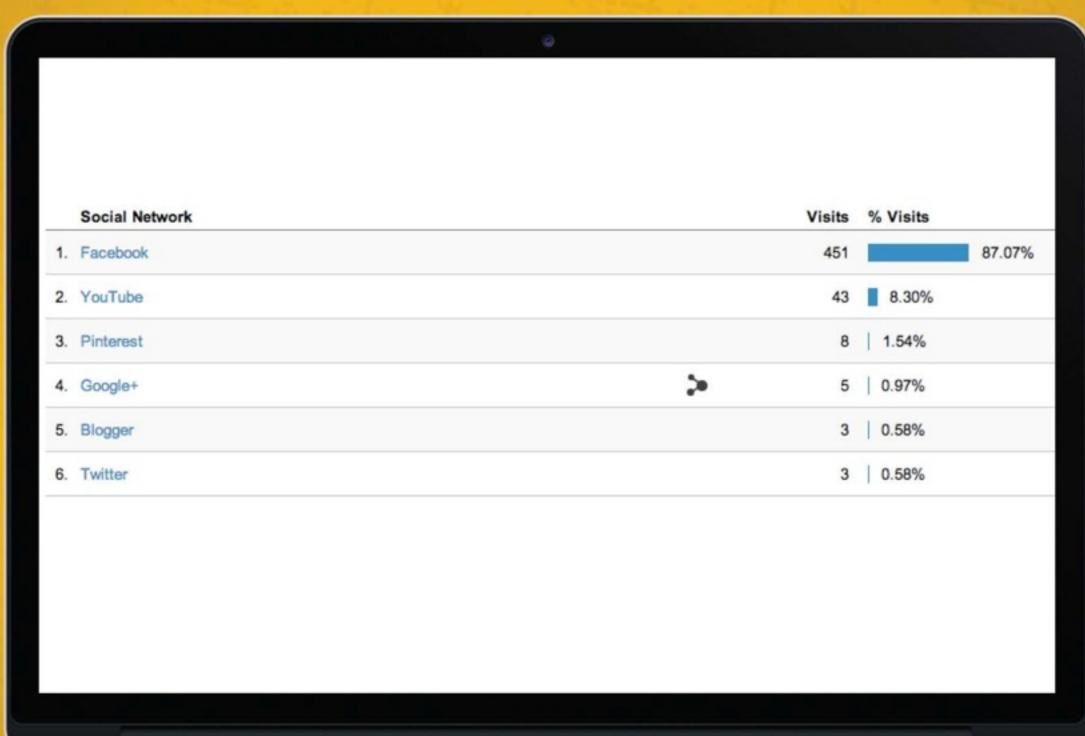

## SOCIAL REFERRAL DRILLDOWN

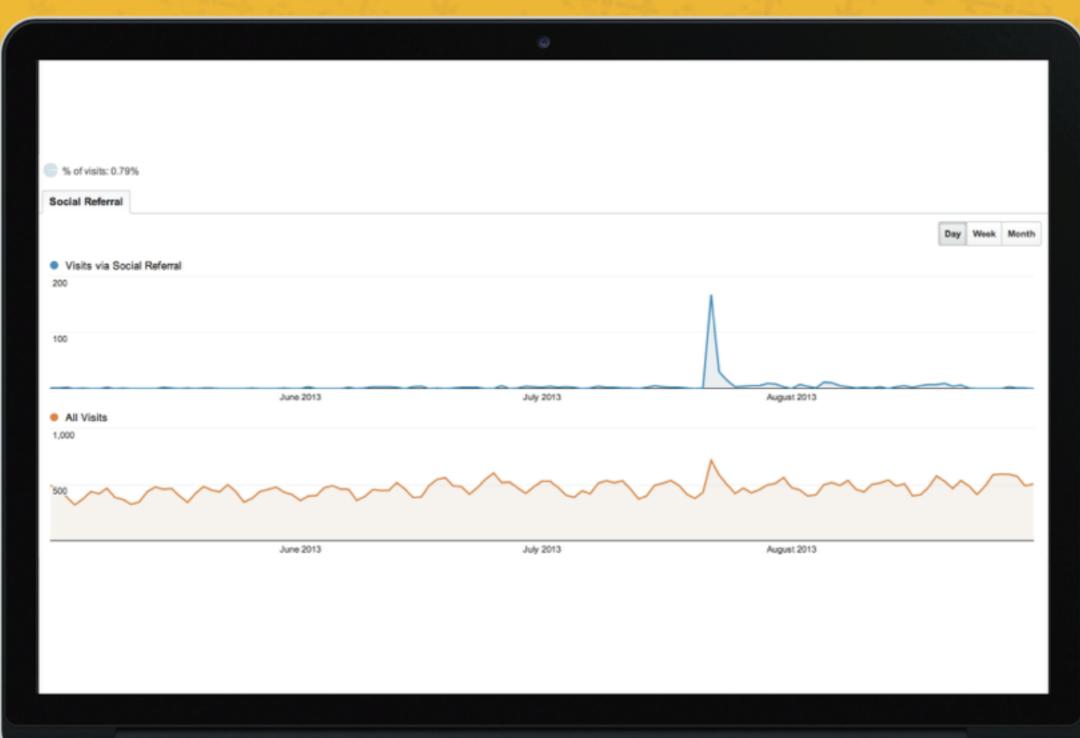

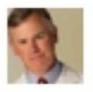

#### David Reath - Knoxville Plastic Surgeon July 22 near Knoxville, TN @

Back in the office today and my staff has been busy updating the before and after photos on our website. There are 3 new tummy tuck patients, 2 women who had CoolSculpting and a bunch of others on there as well. When you have a minute, you might want to check them out. http://www.dbreath.com/index.cfm/PageID/7256

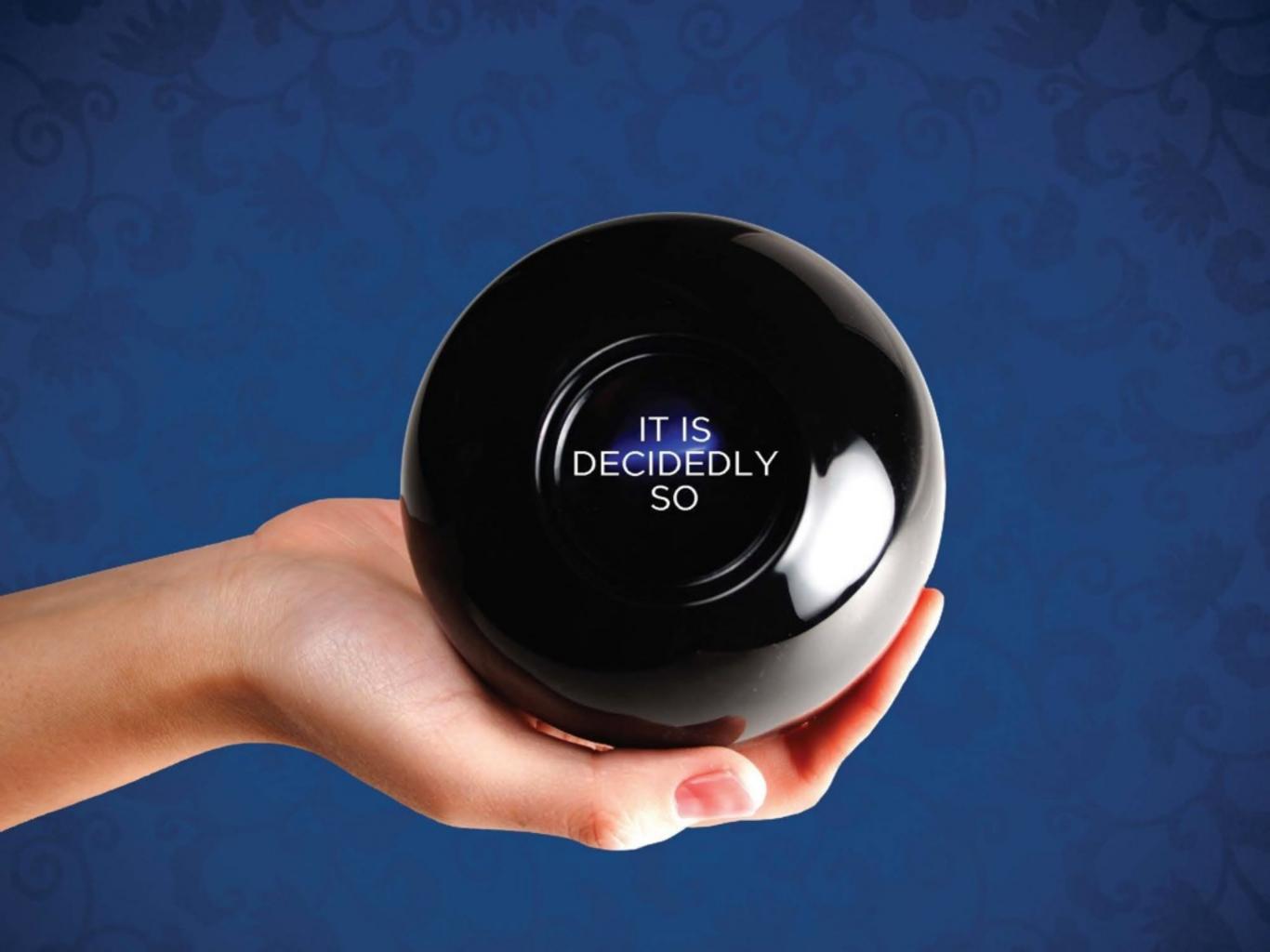

### Helpful Resources

- If you have any questions, please contact Dustin Harris at <a href="mailto:dharris@plasticsurgery.org">dharris@plasticsurgery.org</a> or call (847) 709-7502.
- For more information on Google Analytics, please visit Google.com/Analytics.
- To get started installing Google Analytics, setting up goals and analyzing your data, check out <u>Google's Set</u> <u>Up Checklist</u>.